<< Excel 2007 >>

 $,$  tushu007.com

- << Excel 2007 >>
- 13 ISBN 9787302194750
- 10 ISBN 7302194750

出版时间:2009-2

页数:431

extended by PDF and the PDF

http://www.tushu007.com

# << Excel 2007 >>

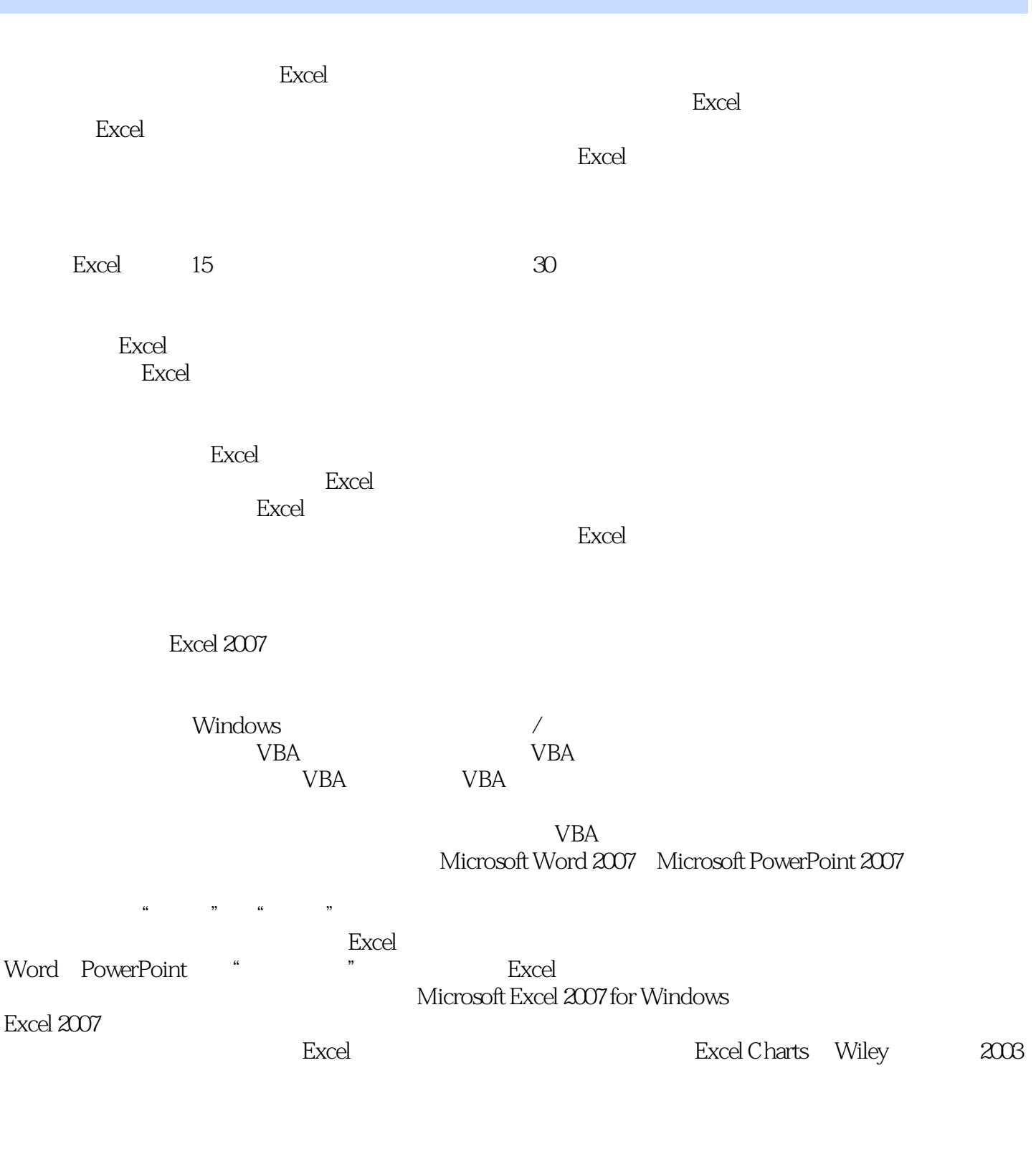

1024×768

### $1600 \times 1200$

## , tushu007.com << Excel 2007 >>

 $\mathfrak{a}$  and  $\mathfrak{m}$ 

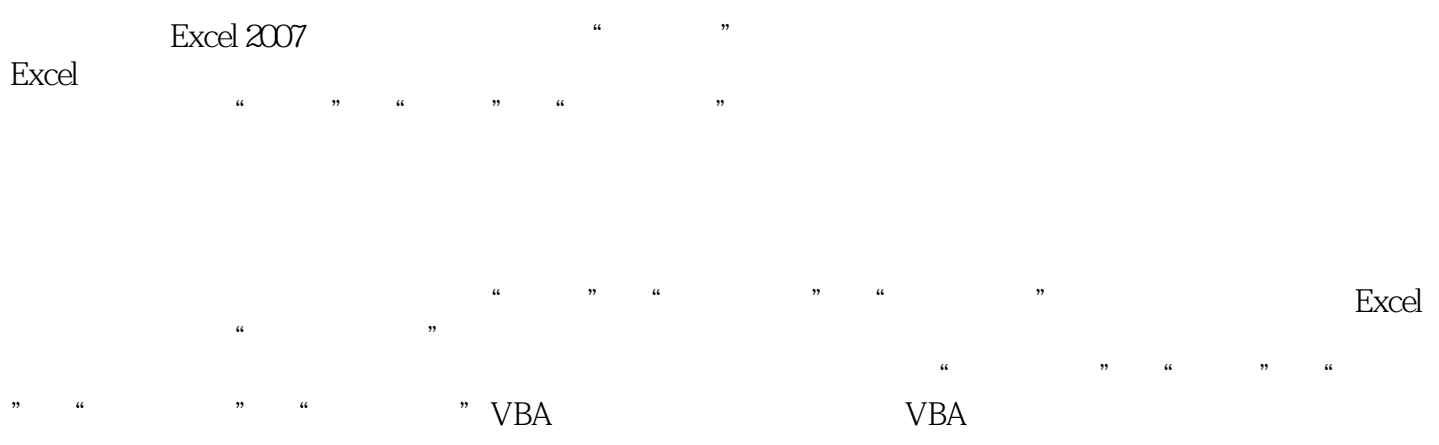

#### $VBA$

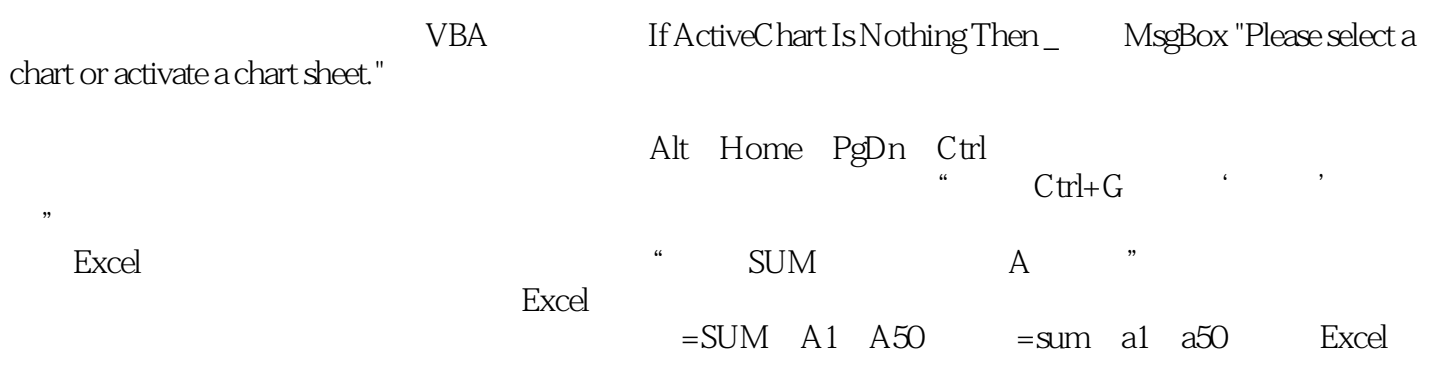

注意:这个图标用于告诉读者此处有重要的内容——比如有助于掌握任务的概念,或者理解后继内容

 $\mu$  :  $\mu$  ,  $\mu$ 

, tushu007.com << Excel 2007 >>

### excel 2007

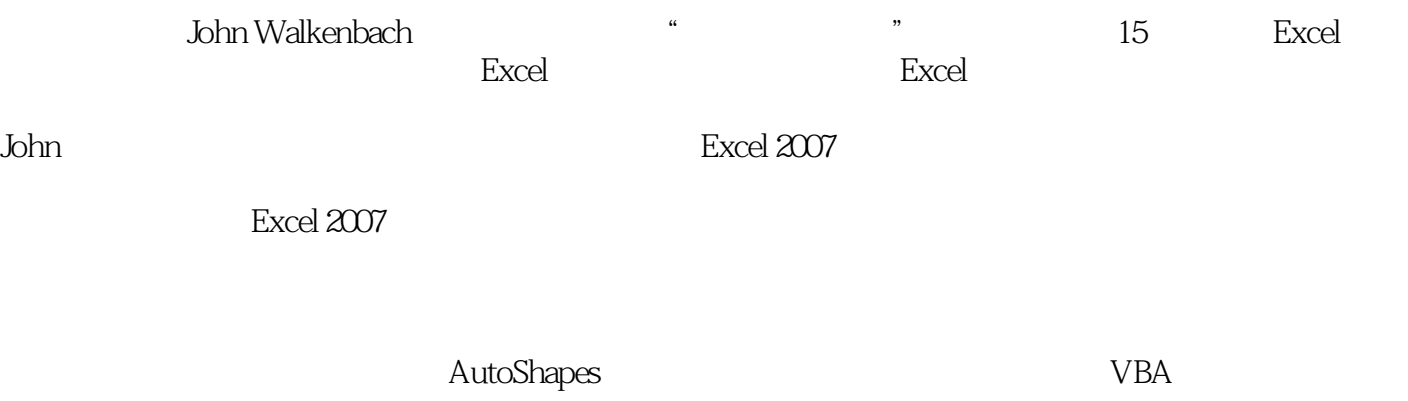

<< Excel 2007 >>

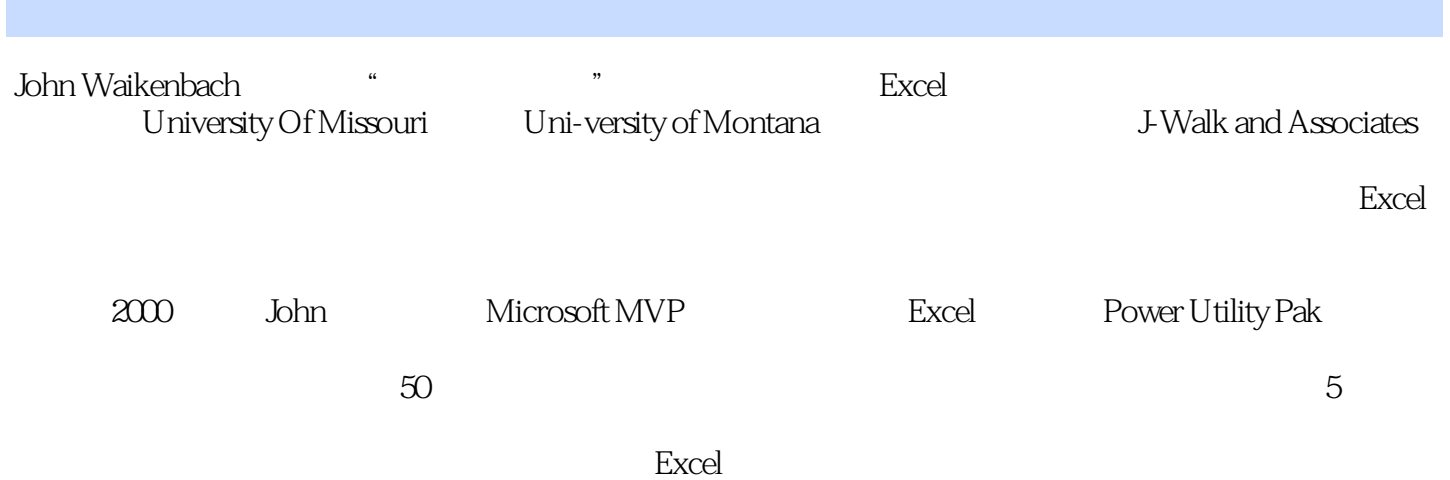

<< Excel 2007 >>

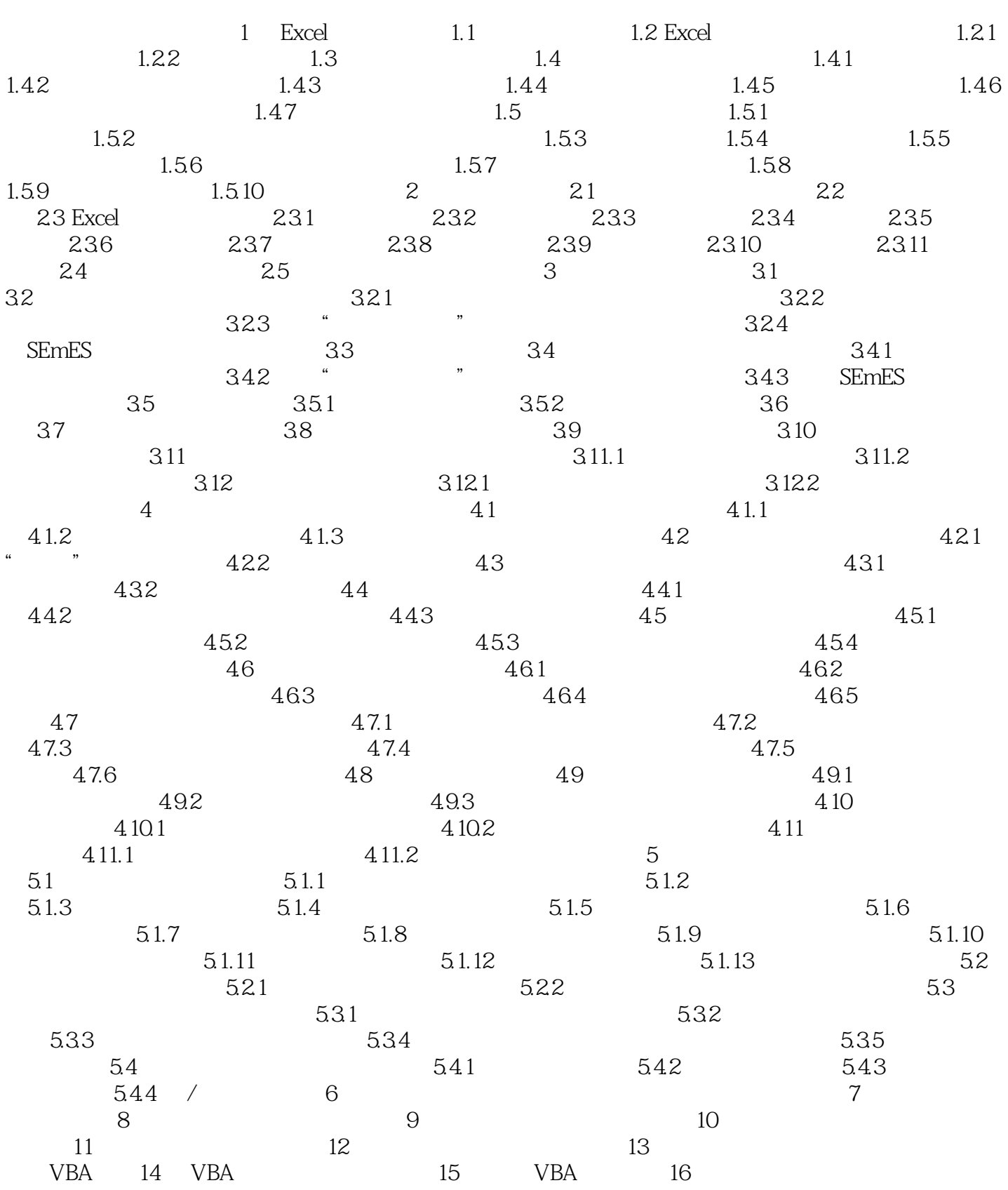

<< Excel 2007 >>

## << Excel 2007 >>

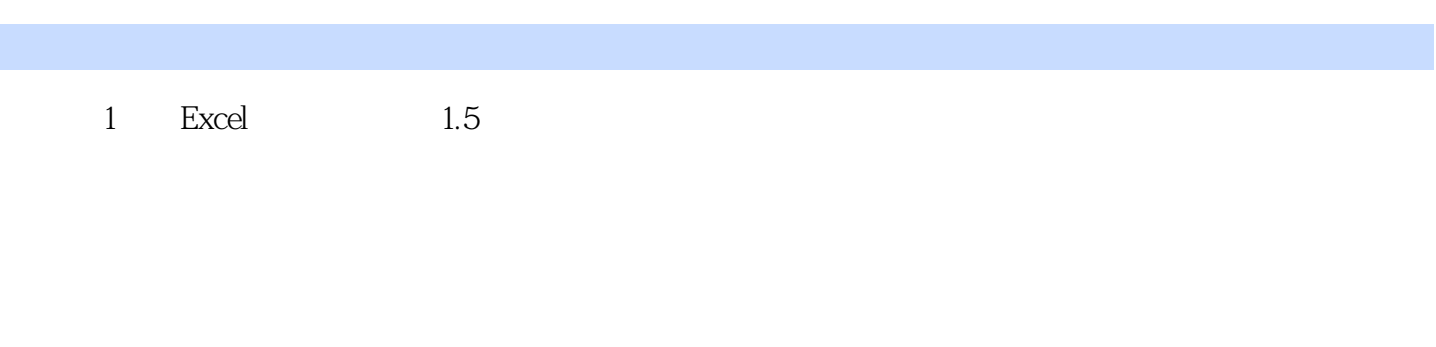

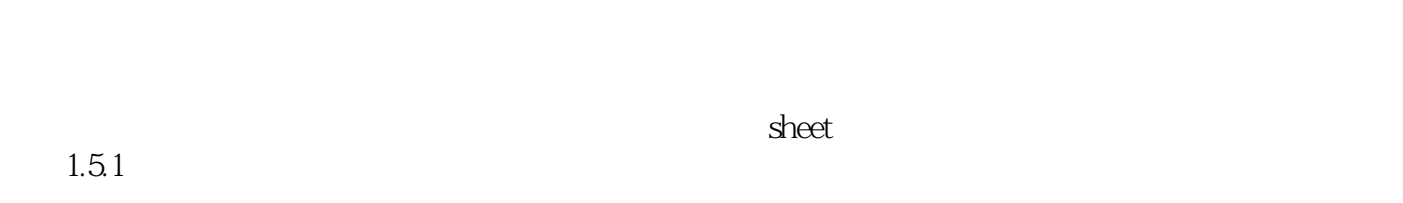

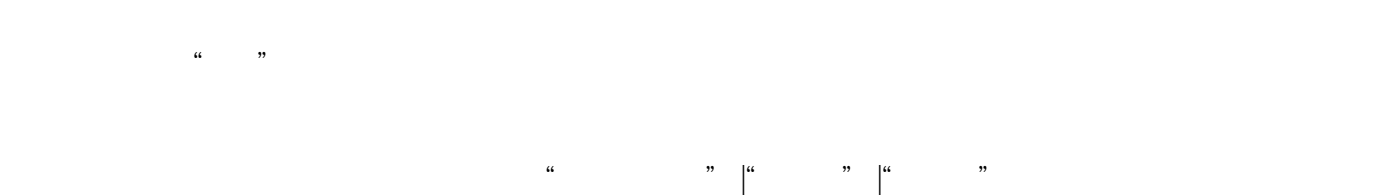

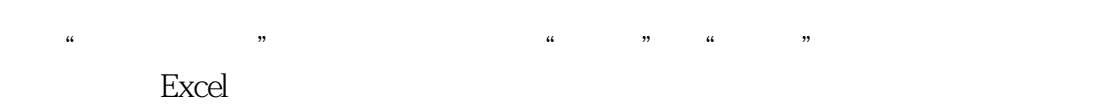

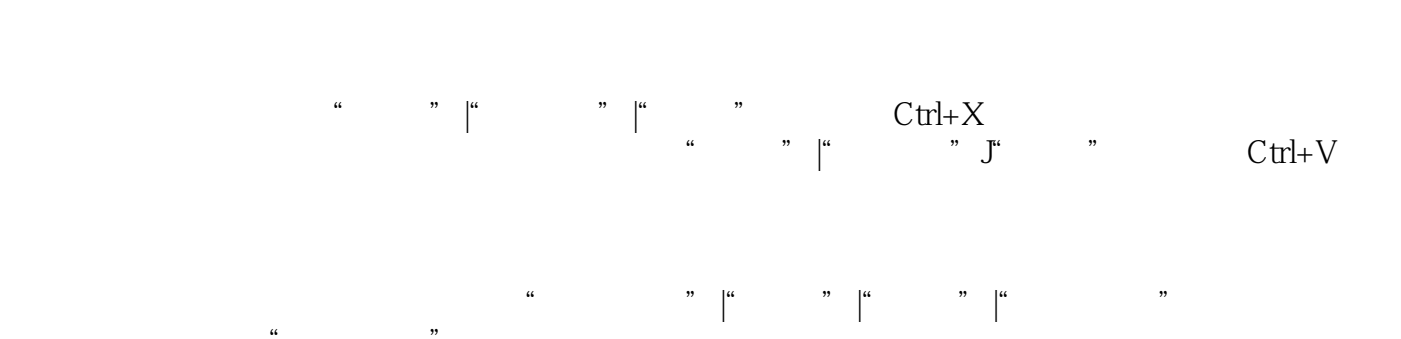

 $\alpha$  and  $\alpha$ 

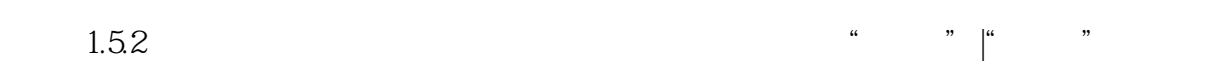

 $\alpha$  and  $\alpha$  and  $\alpha$  and  $\alpha$  $\begin{array}{ccccc} u & v & u & v \end{array}$  $\begin{array}{ccccccccc} a & & & & & & & \text{if} & & & \text{if} & & \text{if} & & \text{if} & \text{if} & \$ 

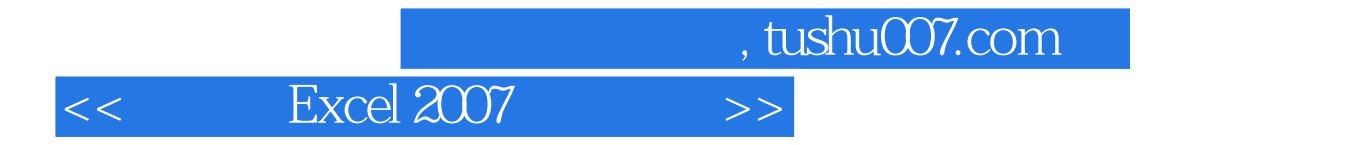

" John Walkenbach " "The Excel" " "<br>"The Walkenbach Excel " John Walkenbach Excel<br>Excel  $\,$  Excel  $\,$ 

 $\,$  Excel  $\,$  Excel  $\,$  Excel  $\,$  Excel  $\,$ 

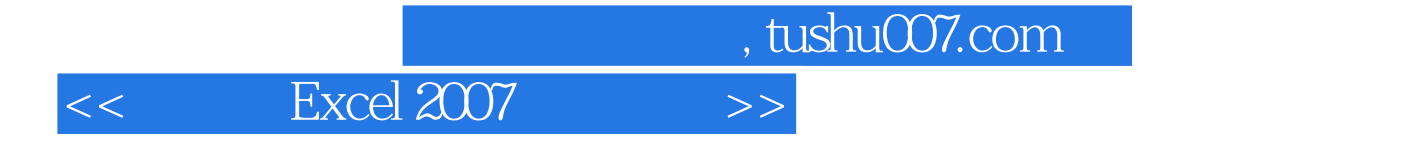

本站所提供下载的PDF图书仅提供预览和简介,请支持正版图书。

更多资源请访问:http://www.tushu007.com